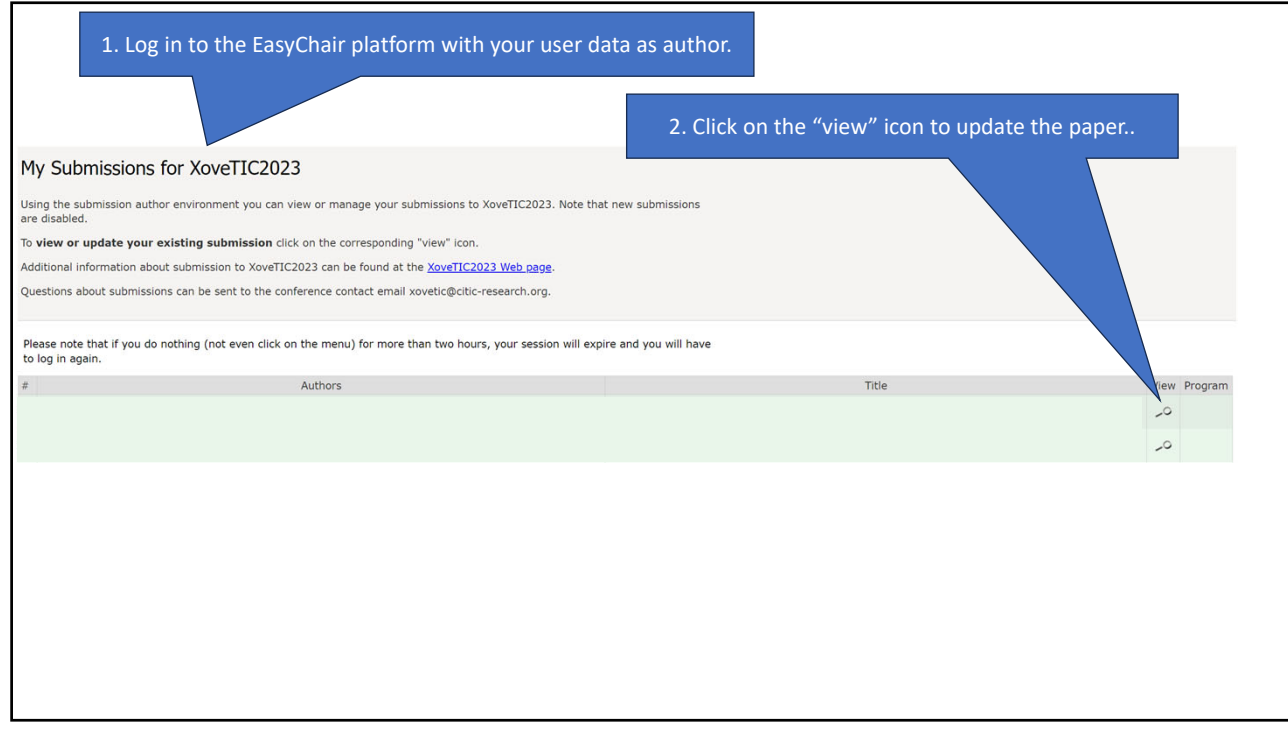

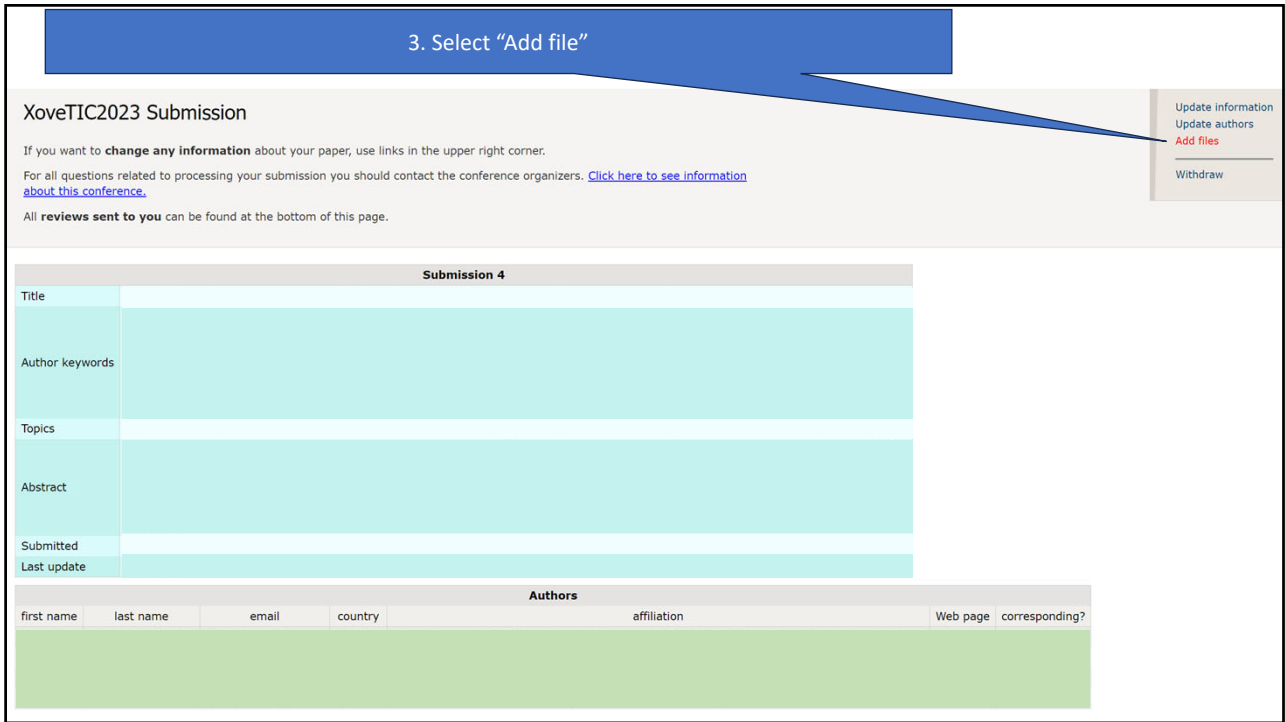

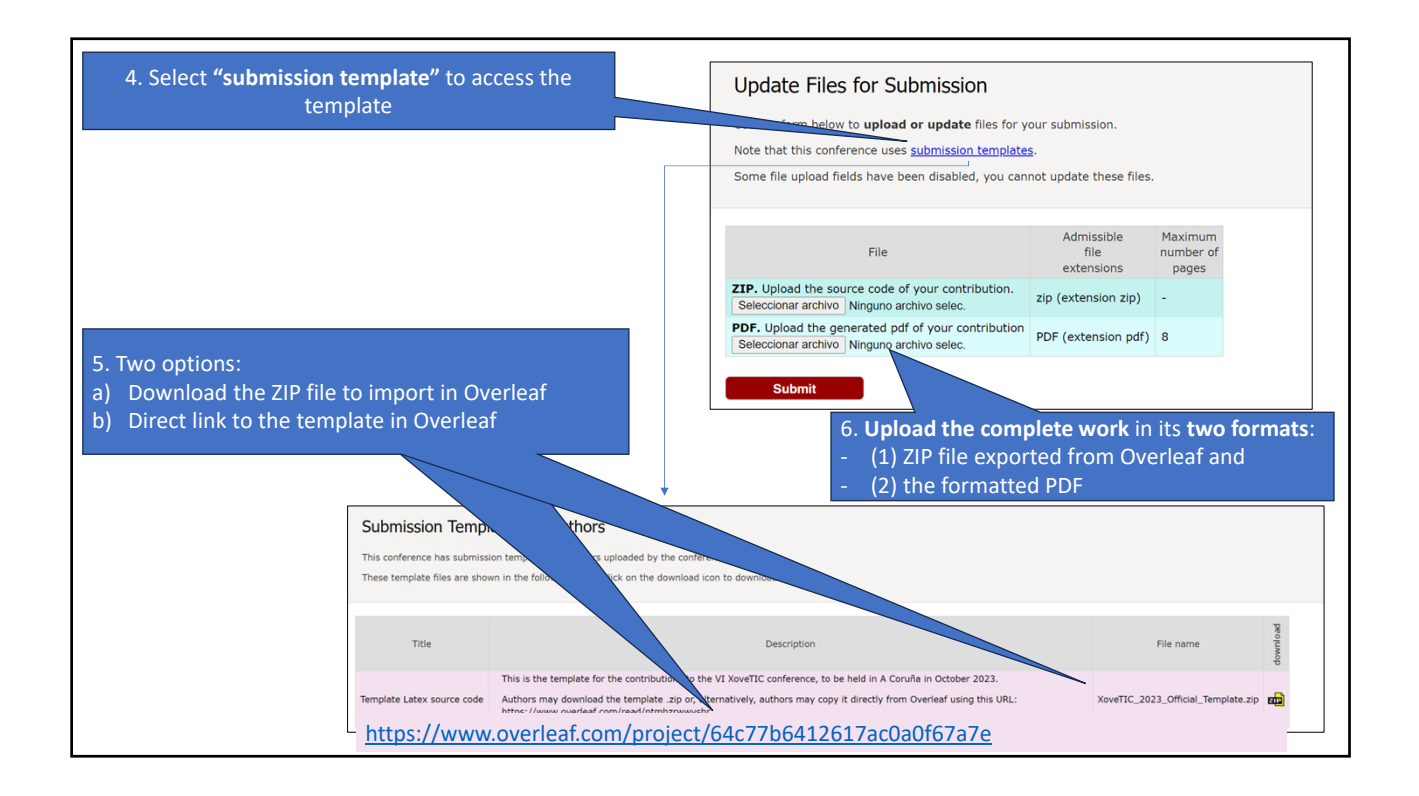

## IMPORTANT NOTICE

•Both file formats must be submitted

•The template contains a file with the instructions "README.md".

Deadline: 14 september